## **Versienotities voor de klant**

## **Xerox 700 Digital Color Press met geïntegreerde Fiery Color Server, versie 1.0**

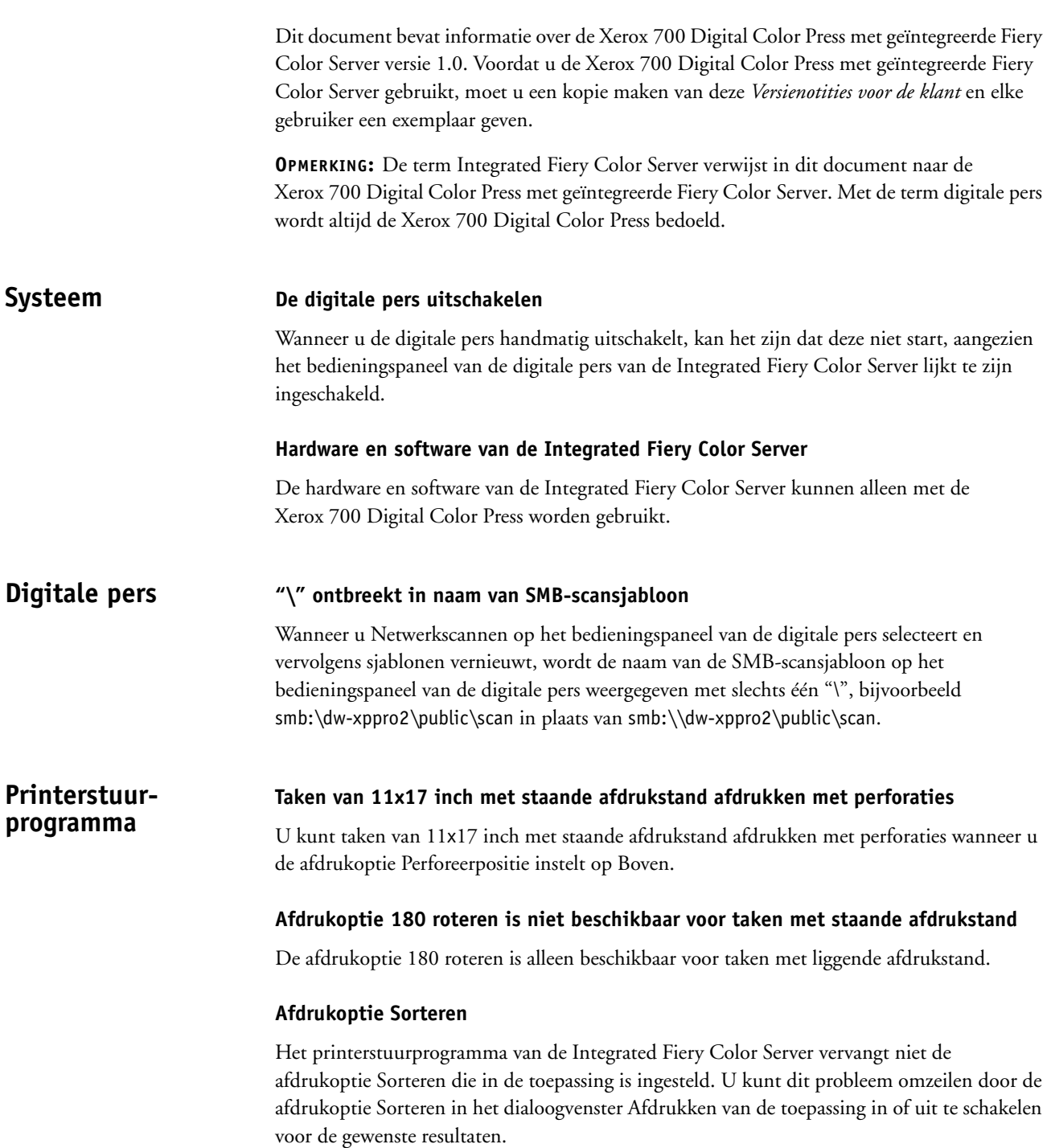

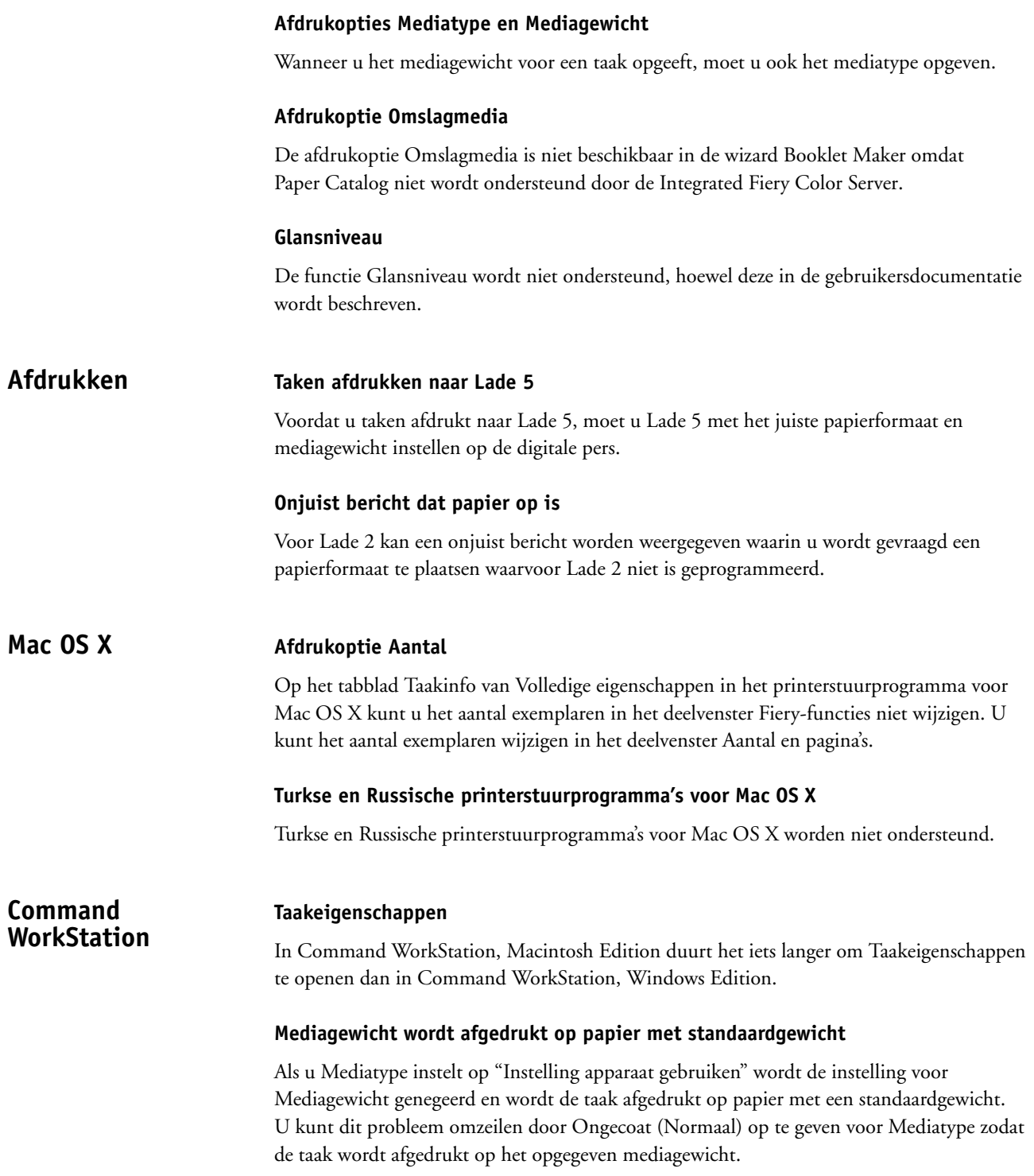

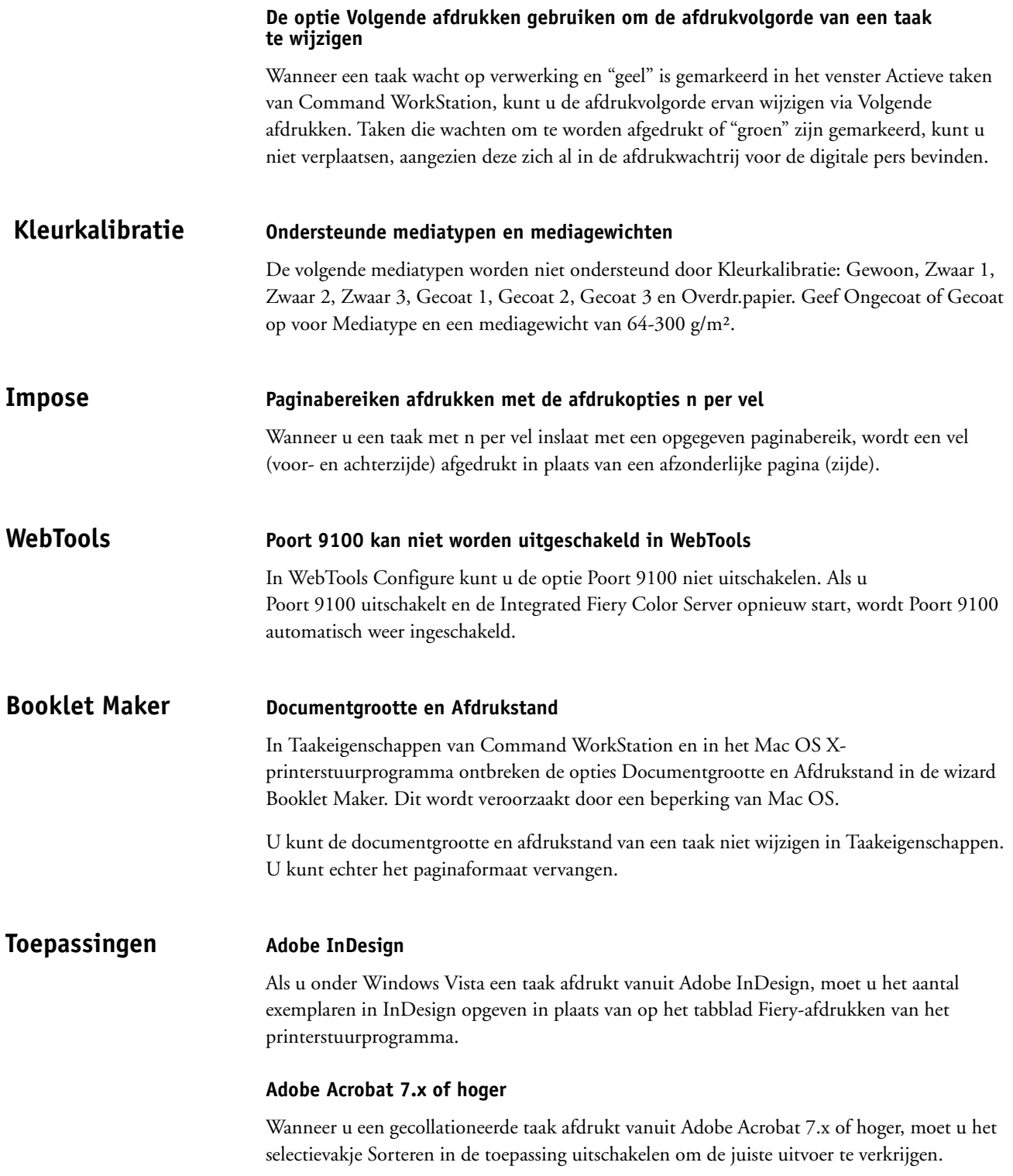